## **Завдання для учнів 1 класу на 04.11.2021 р.**

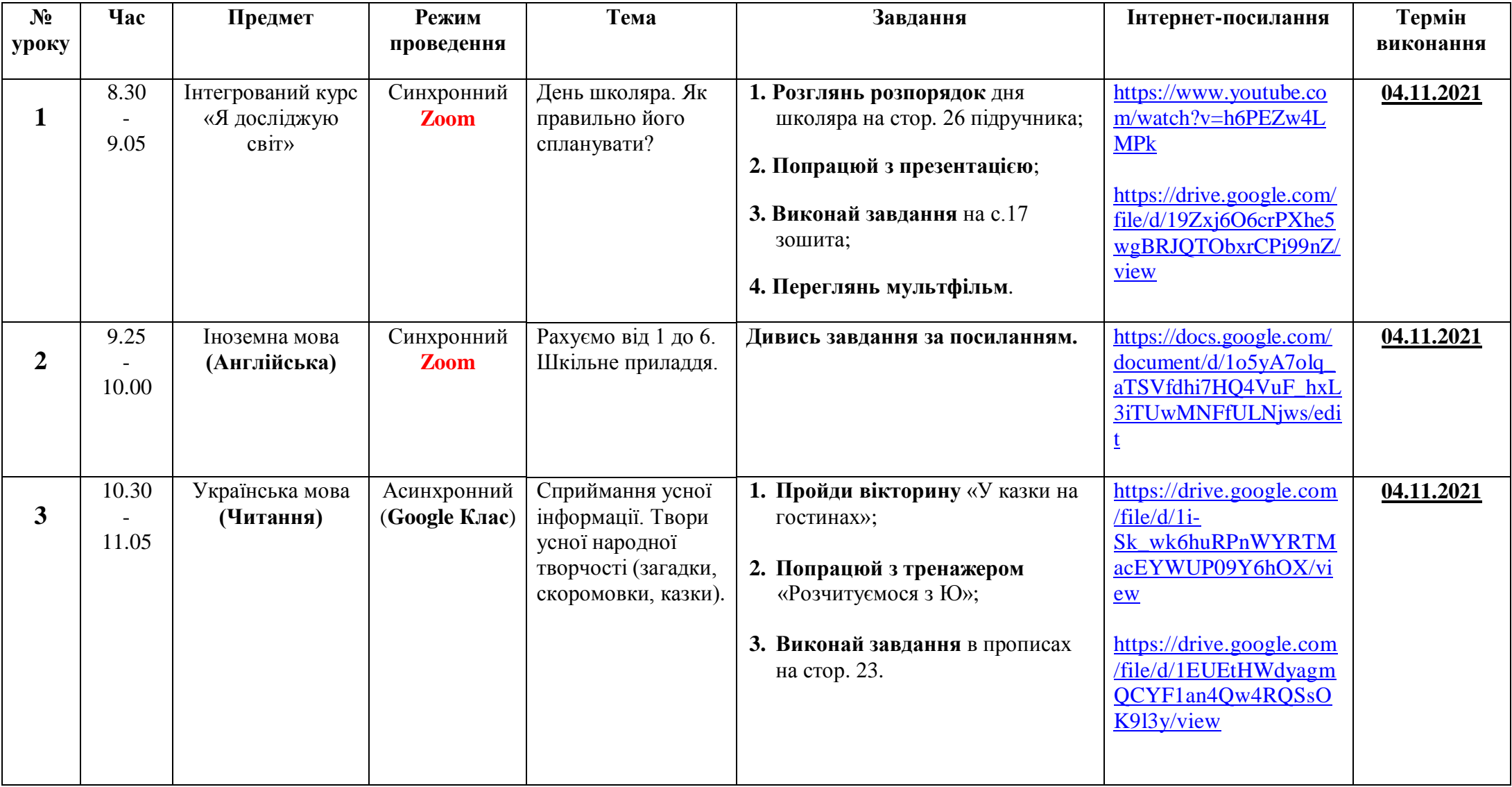

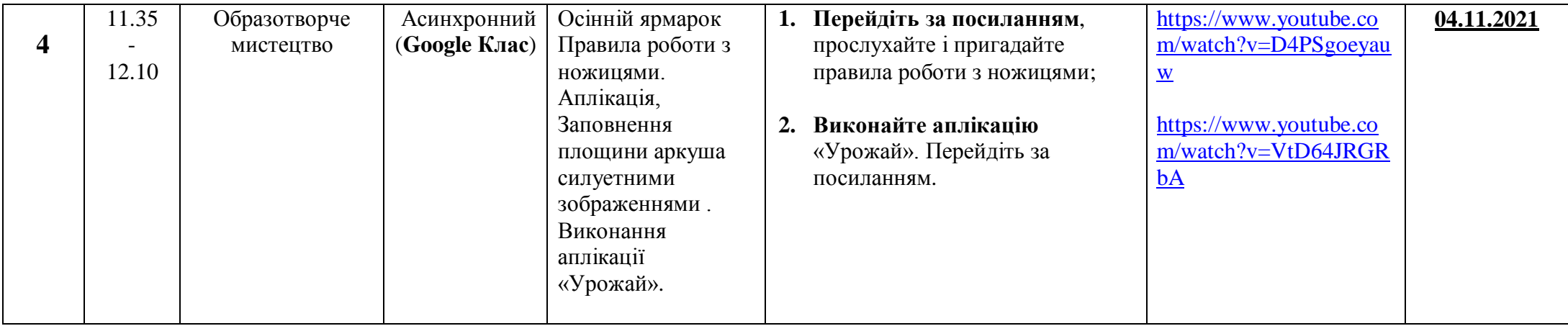